## **DEFAULT BARCODE CARD**

For Desktop Scanners:

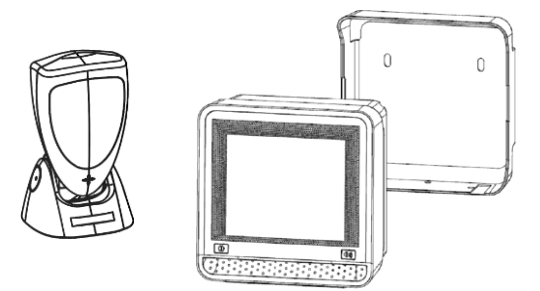

Scan this programming code to restore scanner parameters to factory default settings.

Remark: The default settings are associated to configuration in Chapter 3 to Chapter 8.

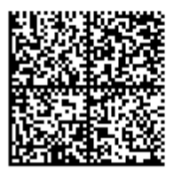

V1.2 2016 Mar

P/N: 0145- 88E0121